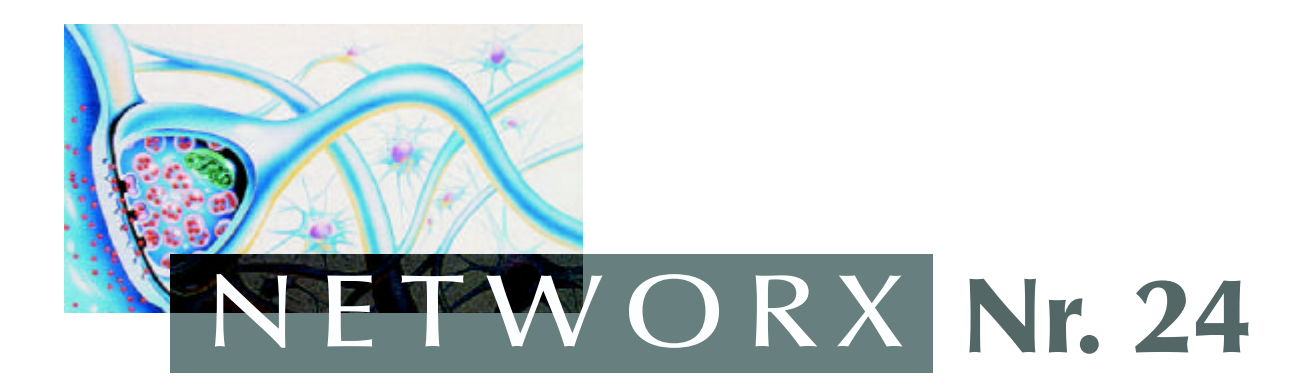

# Brigitte Aschwanden

# »Wär wot chätä?« Zum Sprachverhalten deutschschweizerischer Chatter

# ANHANG: Korpus

(2001)

URL:http://www.websprache.net/networx/docs/networx-24-anhang.pdf onlineverfügbar seit:2001-12-17

Versionshinweise:keine

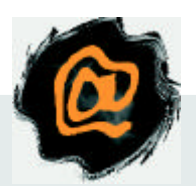

NETWORX–Online-PublikationenzumThemaSpracheund KommunikationimInternet: http://www.websprache.net/networx/

# **Anhang**

# *1. Beispiele*

# **Beispiel 1**

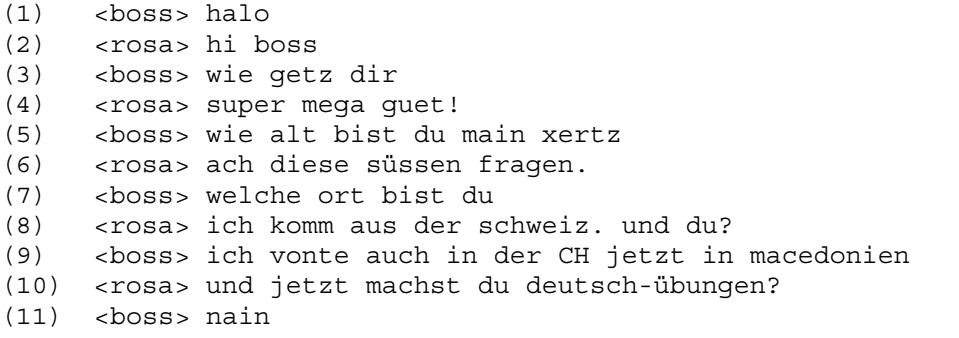

# **Beispiel 2**

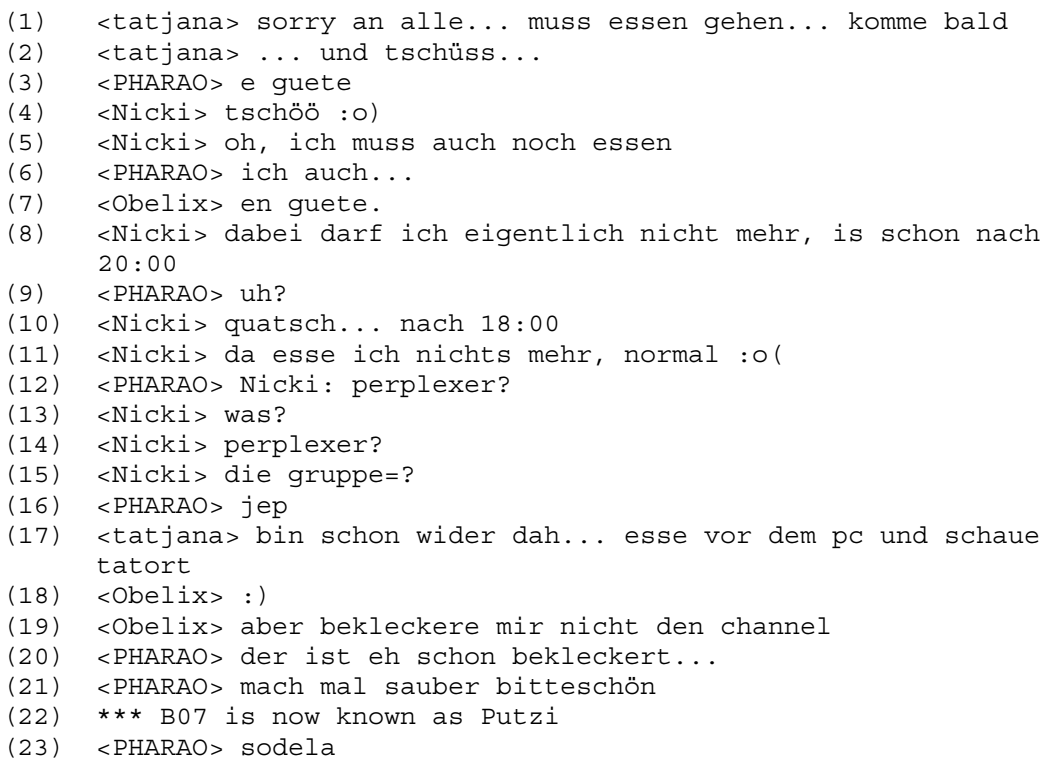

# **Beispiel 3**

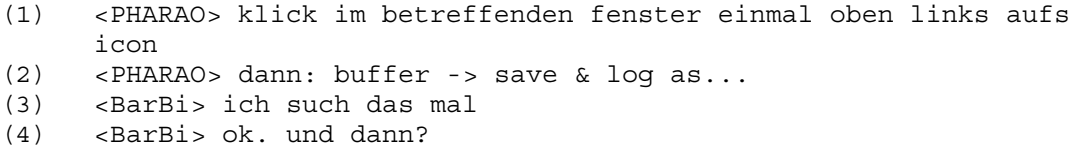

(5) <PHARAO> dann gibst du an, wohin dass du es speichern willst

- (6) <PHARAO> dann sollte etwas angezeigt werden wie: \* Logging ... to '...log'
- (7) <BarBi> ok. scheint zu klappen
- (8) <PHARAO> guck mal in die datei rein
- (9) <BarBi> jo
- (10) <PHARAO> kannst sie mit dem windows-text-editor oder mit word oder was auch immer aufmachen
- (11) <BarBi> ich glaub es hat geklappt. im moment kann ich sie aber nicht öffnen, da ich ja drin bin.

- (1) HitlerFan: Heil Hitler HitlerFan: Heil Hitler HitlerFan: Heil Hitler HitlerFan: Heil Hitler HitlerFan: Heil Hitler
- (2) electriclady: hitler ist ein ar.sch.lo.ch
- (3) Virginivic: wer ist fän von das hitler.ich kennen keine nicht electriclady: hug nazis
- (4) electriclady: f\*\*k
- (5) boompx3: der hittler war ein feigling!!!er erschoss sich!!!ha ha ha ha ha !!hittler ist eine memme!!!!! ha ha ha !!eine mimose!! ha ha ha hahahah!!!!!!!! boompx3: der hittler war ein feigling!!!er erschoss sich!!!ha ha ha ha ha !!hittler ist eine memme!!!!! ha ha ha !!eine mimose!! ha ha ha hahahah!!!!!!!! boompx3: der hittler war ein feigling!!!er erschoss sich!!!ha ha ha ha ha !!hittler ist eine memme!!!!! ha ha ha !!eine mimose!! ha ha ha hahahah!!!!!!!! boompx3: der hittler war ein feigling!!!er erschoss sich!!!ha ha ha ha ha !!hittler ist eine memme!!!!! ha ha ha !!eine mimose!! ha ha ha hahahah!!!!!!!! boompx3: der hittler war ein feigling!!!er erschoss sich!!!ha ha ha ha ha !!hittler ist eine memme!!!!! ha ha ha !!eine mimose!! ha ha ha hahahah!!!!!!!!! boompx3: der hittler war ein feigling!!!er erschoss sich!!!ha ha ha ha ha !!hittler ist eine memme!!!!! ha ha ha !!eine mimose!! ha ha ha hahahah!!!!!!!! (6) sexgirl01: hitler ist fack!!!!!!!!!!!!!!!!!!!!!!!

# **Beispiel 5**

- (1) Ranunkeli: Radisli du schuldisch mer no e antwort?? [6 andere Sprecherbeiträge]
- (2) Radiesli: ich has gschriebä häschäs den nid übercho [5 andere Sprecherbeiträge]
- (3) Ranunkeli: grad jetz isch es a cho mängisch händ die chli a lange weg die Pm..

- (1) <Leon> \*hehe\*
- $(2)$   $\le$  jane> :-0
- (3) <jane> hast du mich ausgetrickst?
- (4) <Leon> nö... rausgekickt
- (5) <jane> warum?
- (6) <jane> erst hilfst du mir, und dann...
- (7) <Leon> wegen dem aufzeichnen
- (8) <Leon> sags doch vorher wenigstens, damit alle schweigen können :)
- (9) <Leon> aber kannst ja wieder reinkommen
- (10) <Leon> bist nicht ausgesperrt.

```
***** emmentaler betritt den Chat *****
(1) emmentaler: hallo
(2) moonshine: hi
(3) emmentaler: ich wünsch alli schöni oschter!!
(4) Private Nachricht von emmentaler: hallo besch du en sie
(5) smiling: tschüss moonshine m oder W?
(6) moonshine: warum fragen mich das heute alllleeee! hilfeee!
(7) emmentaler: was bist du moonshine?
  ***** smiling verlässt den Chat *****
(8) moonshine: fragt doch emmi
(9) locky: hihi....moonshine isch en zwick*gg*
(10) Private Nachricht von emmentaler: was du besch em zweck?
(11) moonshine: an alle, damit ihr dann schön ruhe gebt:
(12) moonshine: ich - bin - eine – frau
(13) emmentaler: wie alt?
(14) Private Nachricht von locky: wauw isch jetzt das soo schwirig
  gsii...lach
(15) moonshine: und jetzt?
(16) emmentaler: wie alt besch du moonshine
(17) moonshine: emmentaler: aber nein! *wirft die hände an den
  kopf*
(18) emmentaler: wieso??
(19) emmentaler: wieso??
(20) moonshine: also gut: wie alt bist du, emmentaler?
(21) emmentaler: 18
(22) Private Nachricht von locky: gägefröge gilted nöd......:-))
(23) moonshine: emmentaler: ich bin zu alt für dich. let it be...
(24) emmentaler: wievell
(25) emmentaler: wievell
```
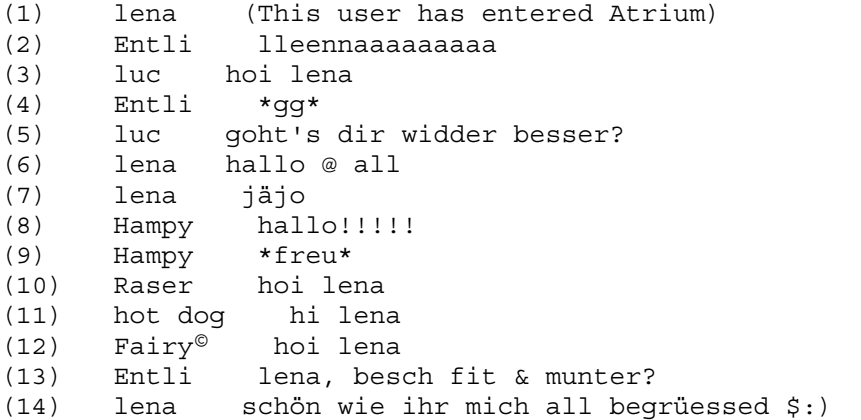

```
(15) lena jo scho zemlich
(16) Hampy jaja, wie ein Spitalbesuch ;-)
(17) lena voll stress gha im gschäft...ha erscht am 18.40
        chönne hei
(18) Kätzchen sali lena, muesch nömme ch**?
(19) lena nei zum glück nüm
     Hampy ging mir auch so
```
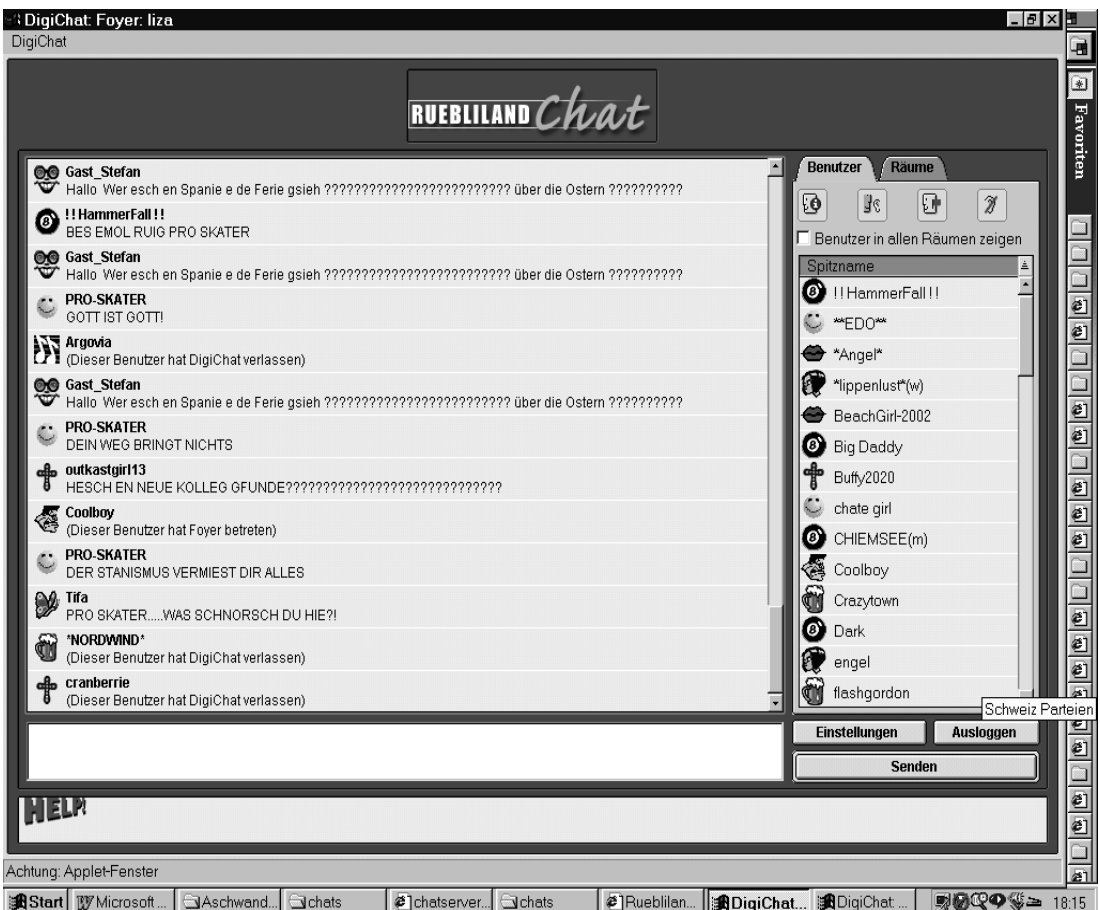

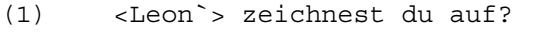

- (2) <jane> weiss ehrlich gesagt nicht.
- (3) <jane> bin einfach wieder reingekommen. bis du mich gekickt hast. \*knurr\*
- (4) <Leon`> aha
- (5) <Leon`> also wenn du's nicht explizite einstellst, wird das hier nicht aufgezeichnet
- (6) <Leon`> \*aufschnauf\*
- (7) <jane> wer weiss! \*schmunzel\*
- $(8)$  <Leon > uh?
- (9) <Leon`> \*schweig\*

- (1) <klara> wer ist nun der/die stärkste?
- (2) <klara> im ganzen land?
- (3) <Fitipaldi> der peter hess?
- (4) <Fitipaldi> :)
- (5) <klara> der wohnt fast neben mir
- (6) <klara> halt auch in zug
- (7) <klara> aber vermutlich nicht in meinem block
- (8) <Fitipaldi> ah du bist aus zug?
- (9) <Fitipaldi> dachte bern
- (10) <klara> nein, da wohne ich nur.
- (11) <klara> aus basel

```
(1) Mr.NiceGuy: wie spaeht ist es in der schweiz?
(2) mezzoforte: uuuuund tschüsssssssss !
(3) Radiesli: nei warum den au
(4) windli: bye bye und weg
(5) mezzoforte: logged off.
(6) Sokrates: ..dann einen Rioja..milky!!!
(7) windli: und
(8) MilkyWay: 00.19 Nice und bi dir?
(9) windli: weg
(10) windli: bin
(11) MilkyWay: scho besser Soki :-)...cherio
(12) care: logged off.
(13) MilkyWay: tschau windli, schloof guet
(14) windli: logged off.
(15) Sokrates: 0.17...und bei dir?
(16) Mr.NiceGuy: bei mir ist es 15:15
(17) Sokrates: ..18. oder 19 Apriul, Nice?
(18) Sokrates: ..bist du in LA...oder Tokio?
(19) Mr.NiceGuy: 18. april
(20) Mr.NiceGuy: bin in vancouver canada
(21) Sokrates: ..dann bin ich der schnellere..nice!
(22) MilkyWay: ui der chunnt sicher grad vom schifahrä....gg
(23) Sokrates: aber ich geh..bye all!
(24) MilkyWay: tschau Sokrates, merci für der Rioja :-)
(25) Mr.NiceGuy: buy and see ya
(26) MilkyWay: ui, langsam wirds eng, muen go, susch bini
         tatsächlich doch die letscht im Chat..gg
(27) Mr.NiceGuy: gang bald no uf alaska hett oepper luscht mich
         z'begleite?
(28) Leon.: eure konversation fordert die intellektuelle Kapazität
         der versammelten Chat-Gemeinde aufs äusserste
(29) MilkyWay: merci NiceGuy, chalt isches do au scho...smile
(30) milo: in der nähe von mailand
(31) MilkyWay: und gwüssnig sägäd grad gar nüt mehr, Leon.
         ...smile
(32) Mr.NiceGuy: ja na dann muss hausaufgaben machen .bye all
(33) MilkyWay: so wünschä eu a gueti Nacht und schloofet wohl.....
(34) Leon.: *gibt milkyway eine warme Kuscheldecke*
(35) Leon.: jetzt wären wir reif füpr einen kleinen Doppeldreier
(36) Mr.NiceGuy: logged off.
(37) MilkyWay: logged off.
```
- (1) <GreenWork> wie bring ich das hin das bei jedem reload ein random produkt selected wird?
- (2) <HeLD> SELECT \* FROM Products
- (3) <HeLD> dann machste rowcount
- (4) <HeLD> und machst rand(rowcount)
- (5) <HeLD> und holst dir das produkt.
- (6) <GreenWork> wie mach ich rowcount?
- (7) <HeLD> donno
- (8) <GreenWork> aha
- (9) <HeLD> guck in deinen docs nach.
- (10) <LaGaffe> was progst du denn, php oder asp oder sonstwas?
- (11) <GreenWork> cf :)
- (12) HeLD holt knoblauch

### **Beispiel 14**

- (1) Ranunkeli: Salut Miranda
- (2) Leon.: miranda, was hast den an da!
- (3) Miranda99: hallo ranu...
- (4) Miranda99: was meinst du leon?
- (5) Leon.: ach, weisst du, miranda, ich wär halt gern mit dir auf der Veranda
- (6) Miranda99: leon, \*ggg\*
- (7) Miranda99: nur wegen reim, leon?
- (8) Miranda99: du sprichst in rätseln, leon
- (9) Leon.: manchal rätsel ich auch mit der sprache, Miranda -
- kannst du wenigstens mir folgen?
- (10) Leon.: sonst folg ich halt dir!

#### **Beispiel 15**

- (1) milo: logged off.
- (2) milo: logged on.
- (3) Leon.: milologg off log in log off log in und rein und raus und hinterum

- (1) nur.gschwind: guten abend
- (2) spuk: guten abend nur.gschwind
- (3) any: sali gschwind
- (4) nur.gschwind: hi any und spuk
- (5) any: n.g muss ZürcherIn sein....bei uns heisst
- das...nume.schnäu
- (6) nur.gschwind: nome gschnell ....
- (7) any: das klingt Luzernisch
- (8) spuk: nein any..luzernisch würde mit dem nick nor.gschwend einloggen
- (9) nur.gschwind: hat glaub was mit dem aargau zu tun, any

```
(1) <HANSI> 10 slaps in 10sec
(2) <HANSI> :)
(3) <Ted> das geht ja wohl per /me schneller ;)
(4) <HANSI> 10 verschiedene
(5) <Ted> auch das
(6) <Ted> die klickerei ist zeitaufwendig
(7) HANSI slaps Ted around a bit with a large trout
(8) HANSI slaps Ted around a bit with a large cat
(9) HANSI slaps Ted around a bit with a large cow
(10) HANSI slaps Ted around a bit with a large trout
(11) HANSI slaps Ted around a bit with a large cat
(12) HANSI slaps Ted around a bit with a large cow
(13) HANSI slaps Ted around a bit with a large cat
(14) HANSI slaps Ted around a bit with a large trout
(15) HANSI slaps Ted around a bit with a large cow
(16) HANSI slaps Ted around a bit with a large cow
(17) HANSI slaps Ted around a bit with a large trout
(18) *** HANSI was kicked by ursula (HANSI_)
(19) *** HANSI has joined #switzerland
(20) <HANSI> bö
(21) <HANSI> :)
(22) <Ted> Quits: HANSI (Excess Flood)
(23) <HANSI> Quits: HANSI (Excess Beating)
(24) <Ted> *hehe*
(25) <Ted> excessive chatting
(26) *** Ted sets mode: +mi
(27) *** Ted sets mode: +lk 2001 bubu
(28) <Ted> wieder mal ein paar verwirrende modes ;)
(29) *** Ted sets mode: -mi
(30) *** Ted sets mode: -lk bubu
(31) *** X sets mode: +vv HANSI lugano
(32) <HANSI> nice try.
(33) <ursula> immer wenn ich was kann
(34) <ursula> könnt ihr mehr.
```
#### **Beispiel 18**

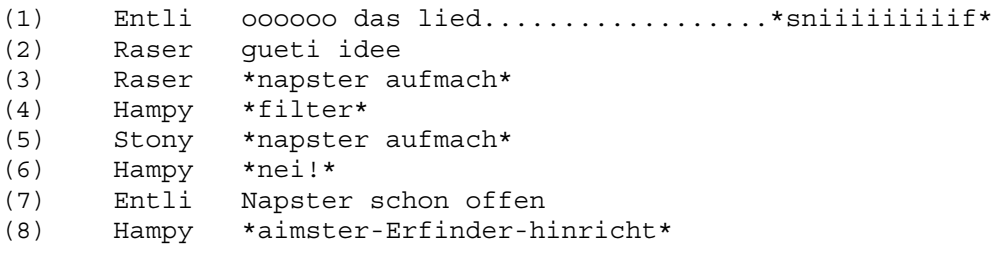

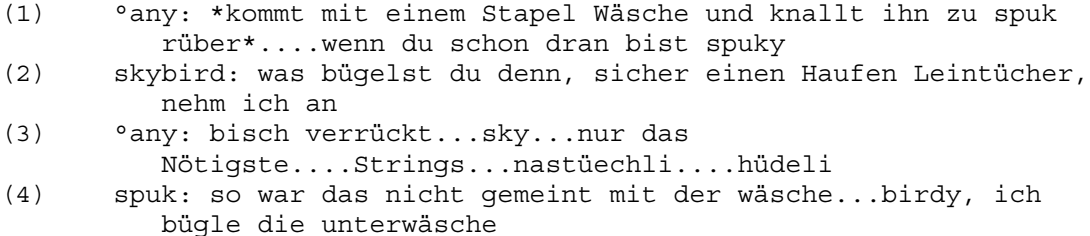

- (5) spuk: die strings kleben jetzt am eisen...kann nicht mehr weiterbügeln..
- (6) °any: loooooool spuk
- (7) °any: dich MUSS ich einmal live sehen spuk....
- (8) spuk: komm doch mal nach luzern, any...kannst mir live beim bügeln zuschauen.
- (9) skybird: du spukst in strings statt in Leintüchern...? bist halt ein neuzetlicher spuk, gell...?
- (10) spuk: \*hält sich den bauch vor lachen\*

- (1) <Matze> Ha mich hasch heut a zum erschta mol gse da
- (2) <nina> jo scho
- (3) <Matze> sisch mei dialekt isch fascht wie deina
- (4) <nina> ach soeine bisch de dielekt isch u luschtig
- (5) <Matze> Ha eier schweitzer chat isch scho cool !!
- (6) <nina> gele luschtig mit de richtige luet
- (7) <Matze> Woher kommt ihr denn alle? Die schweitz ist ja recht gross
- (8) <nina> jo risig kensch graubuende

# *2. Übersetzung der dialektsprachigen Chatfragmente*

- (1) Ursi: wollt ihr nicht mit Eugen plaudern? Der ist im bluewinchat aber ich empfehle es euch echt nicht!
- (2) Peter: hmm....weiss nicht Klara: was weißt du nicht? Wie alt bist du?
- (3) Jack: ihr habt doch auch alle so ein schokoladeleben...:-) könnt chatten bis in alle ewigkeit... und ich darf um 10 ins bett eine schande ist es :-( Ursi: ja ist es
- (4) Manuela: aber deswegen komme ich trotzdem nicht zu dir schlafen :-p BigBang: dann komme ich halt in dein grosses einsames zimmer Manuela: ich glaube nicht dass da meine eltern so begeistert wären **g** BigBang: warum nicht? Ich bin ja ein netter bub Manuela: hey die kennen dich gar nicht – meinst du dann sind sie einverstanden dass du bei mir pennst ? BigBang: ja, meiner mutter wäre das egal Manuela: du kennst meine mutter nicht – die predigt die sie bei meinem Yves & der corinna abgelassen hat gell meine mutter: ich will noch nicht grossmutter werden ---- -bla bla.... & mein dad ist noch ein wenig schlimmer BigBang: väter sind eh ärsche (das ist meine meinung)
- (5) Virus: wie kommst du darauf? Ja easy, ich habe mich am schluss des trainings schon fast übergeben :(

mein kopf \*ggg\* sonst ist er jeweils nur dumm, aber jetzt tut er noch weh

- (6) Clon: du nennst HipHop tiefes niveau? Weißt du was das ist? Das ist der geilste writer in der schweiz!
- (7) Virus: aber wenn ich ins training gehe gebe ich auch vollen einsatz egal warum man geht, dann kenne ich nichts, dafür kann ich jetzt nicht mehr
- (8) Hacker: soll ich dem Jacko einen gruss zurück sagen
- (9) Schnüsi: das ist gut, nur muss man es auch machen
- (10) Freejazz: mann ich bin mir eh zu wertvoll um dich zu killen!
- (11) Hacker: ist geiles zeugs sag auch einen naja, jetzt weißt du es halt so viel gegangen
- (12) Radieschen: in die falsche richtung ich glaub du weißt dir selber zu helfen Radieschen: was du doch nicht immer weißt

# *3. Quellen der Chat-Aufzeichnungen*

- Beispiel 1: IRC, undernet, #switzerland, 16.4.01. Beispiel 2: IRC, undernet, #switzerland, 16.4.01. Beispiel 3: IRC, undernet, #switzerland, 16.4.01. Beispiel 4: www.openchat.ch, Kanal *Lovechat*, 5.5.01. Beispiel 5: www.openchat.ch, Kanal *30++*, 19.4.01. Beispiel 6: IRC, undernet, #switzerland, 16.4.01. Beispiel 7: Tele M1 Chat, 24.4.01. Beispiel 8: www.chatserver.ch, Beispiel 9: rüebliland-Chat (www.azonline.ch) Beispiel 10: IRC, undernet, #switzerland, 16.4.01. Beispiel 11: IRC, undernet, #switzerland, 17.5.01. Beispiel 12: www.openchat.ch, Kanal *30++*, 19.4.01. Beispiel 13: IRC, undernet, #switzerland, 18.5.01. Beispiel 14: www.openchat.ch, Kanal *30++*, 19.4.01. Beispiel 16: www.openchat.ch, Kanal *communimage*, 27.4.01. Beispiel 17: IRC, undernet, #switzerland,
- Beispiel 18: www.openchat.ch, Kanal *30++*, 19.4.01.
- Beispiel 19: www.openchat.ch, Kanal *communimage*, 27.4.01.
- Beispiel 20: www.swixchat.ch, 17.5.01.

Die Beispiele  $1 - 11$  aus dem Kapitel "Dialekt im Chat"  $(4.3.)$  stammen aus dem *chatserver.ch*, aus einer langen Aufzeichnung vom 24.4.01. Die Beispiele 12 und 13 kommen aus einem Bluewin-Chat, Kanal #*ladiesonly*, vom 6.3.01.